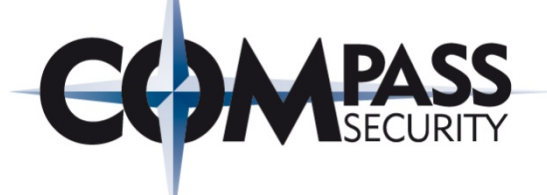

# Energy Fraud and Orchestrated Blackouts Issues with Wireless Metering Protocols (wM-Bus)

Black Hat USA 2013, Las Vegas, Aug 1st 2013 cyrill.brunschwiler@csnc.ch

> Compass Security AG Werkstrasse 20 P.O. Box 2038 CH-8645 Jona

Tel +41 55 214 41 60 Fax +41 55 214 41 61 team@csnc.ch www.csnc.ch

# Agenda

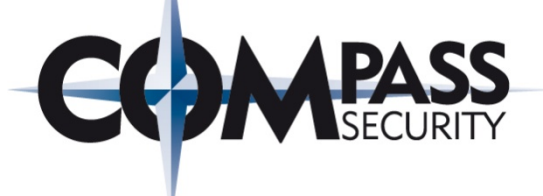

## Intro

- Making Of
- Smart Grids
- Smart Metering

## Wireless M-Bus

- + Application
- + Protocol Stack
- Protocol Overview (Frames, Transport Layer, Data Headers)
- Protocol Analysis (Privacy, Confidentiality, Integrity)

## Demo

- + Setup
- Attacks and Issues

## Conclusion

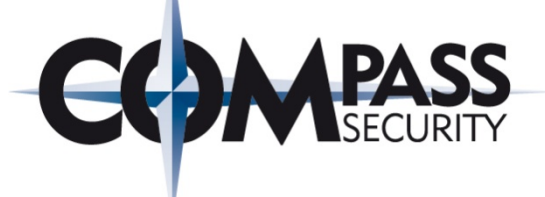

# Intro

L.

Compass Security AG Werkstrasse 20 P.O. Box 2038 CH-8645 Jona

Tel +41 55 214 41 60 Fax +41 55 214 41 61 team@csnc.ch www.csnc.ch

# Intro – Making Of

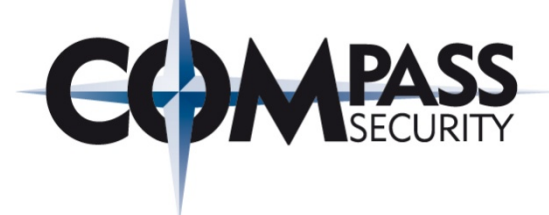

## Timeline

- Summer 2011: Got attention of wireless M-Bus
- Autumn 2012: Started MSc thesis
- X-mas 2012: German BSI/OMS group published "Security Report"
	- X-mas 2012: Short mention of M-Bus being "inadequate"
	- February 2013: Spent some time digging through EN paperwork
	- February 2013: Spent some time in an M-Bus lab environment
	- March 2013: Finished analysis of M-Bus current resp. draft standards
	- March 2013: German BSI mentions wM-Bus security being insufficient
	- Summer 2013: Publication at Black Hat USA

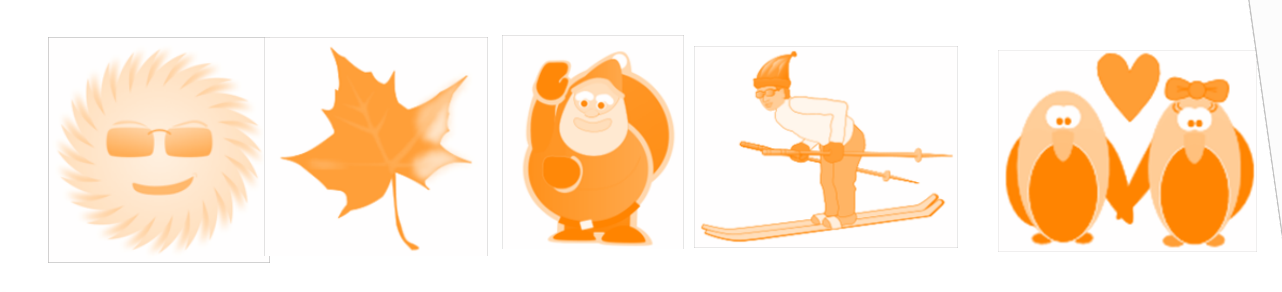

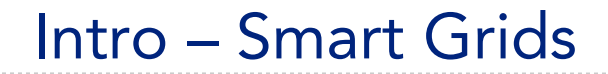

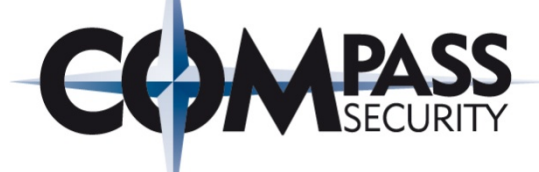

## Smart Grid Blue Print

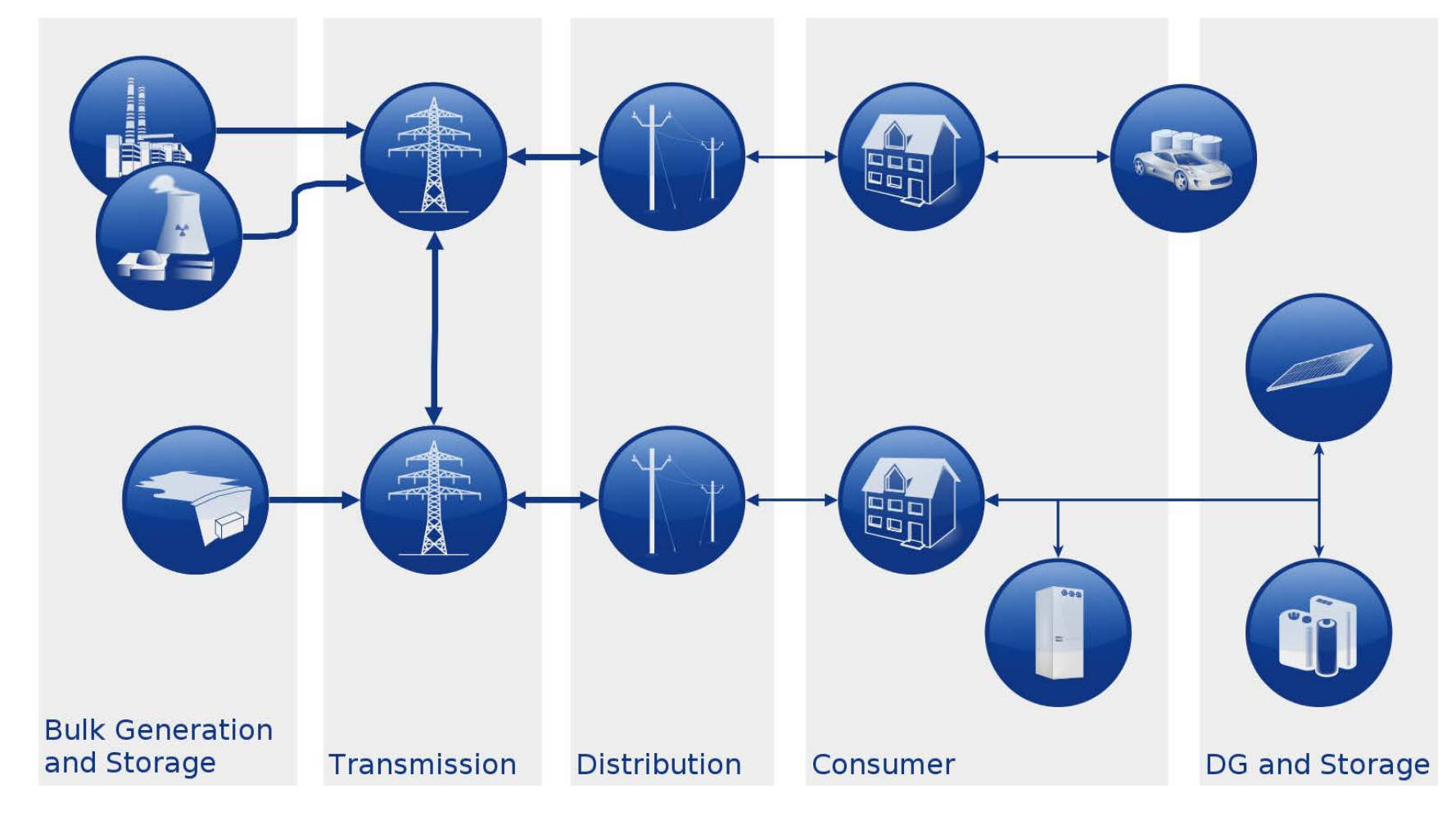

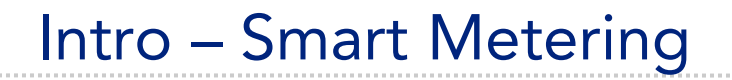

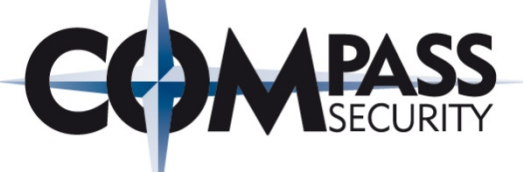

## Metering Infrastructure Blue Print

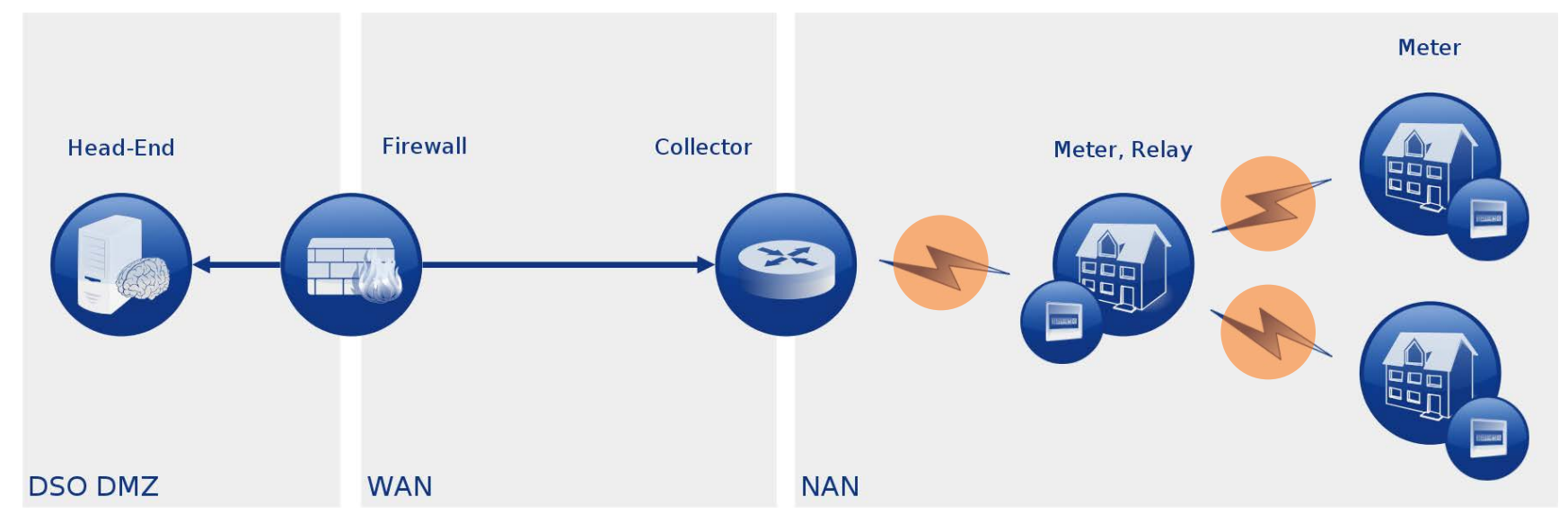

## Legend

- + DSO Distribution System Operator
- NAN Neighbourhood Area Network
	- Wireless M-Bus

## Various Vendors

 $\rightarrow$  Neuhaus is just an example of a Multi Utility Controller (MUC)

Intro – Smart Metering – Collector

## Support Head-end side

GPRS

**Collectors** 

- Ethernet (Web Interface)
- WLAN
- WiMAX

## Support Meter side

- Wired Serial (RS-485)
- Wired M-Bus
- ZigBee
- Wireless M-Bus

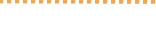

IIII EXT II O & O

ZDUE GPRS-MUC

 $X4$ 

 $X<sub>3</sub>$ 

 $\overline{N}$ 

**WAN SIGNAL METER** 

**N-MBus** 

 $|3|$ 

Server-ID<br>05-00-60-4C-C7-20-EC

 $errZ$ 

# Intro – Smart Metering – Collector GUI

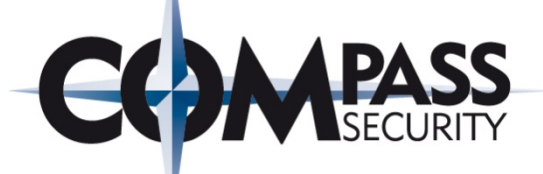

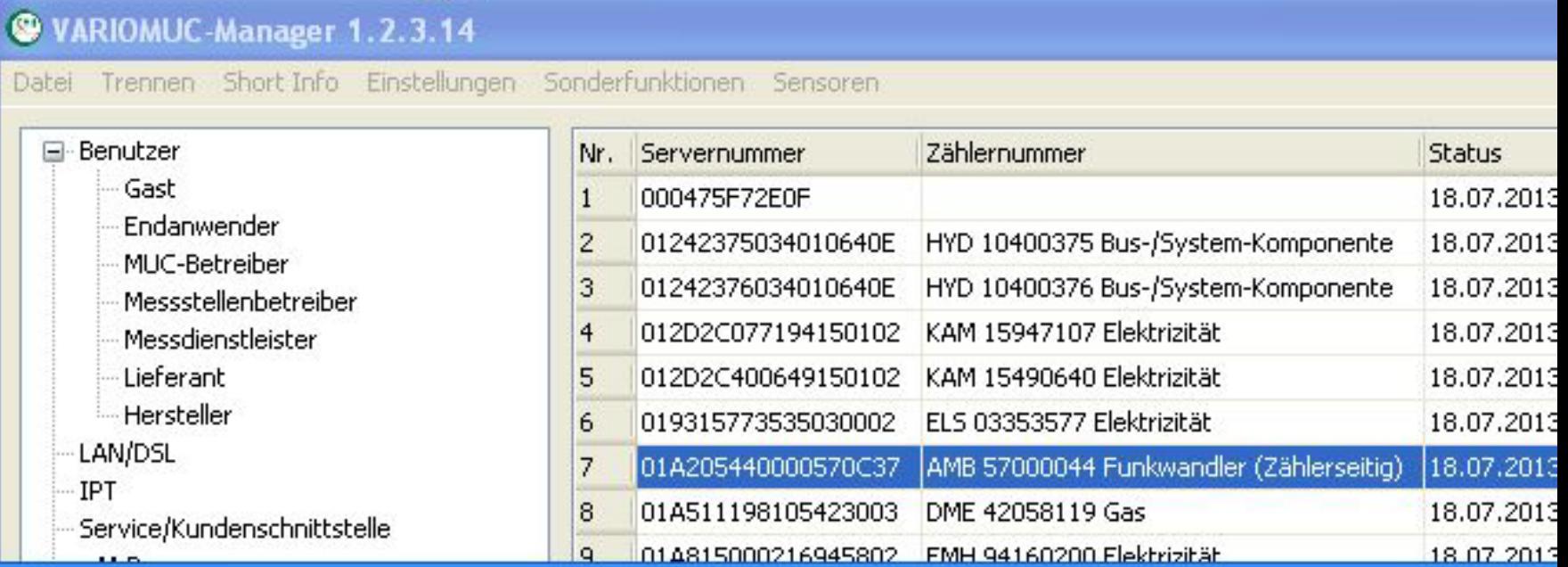

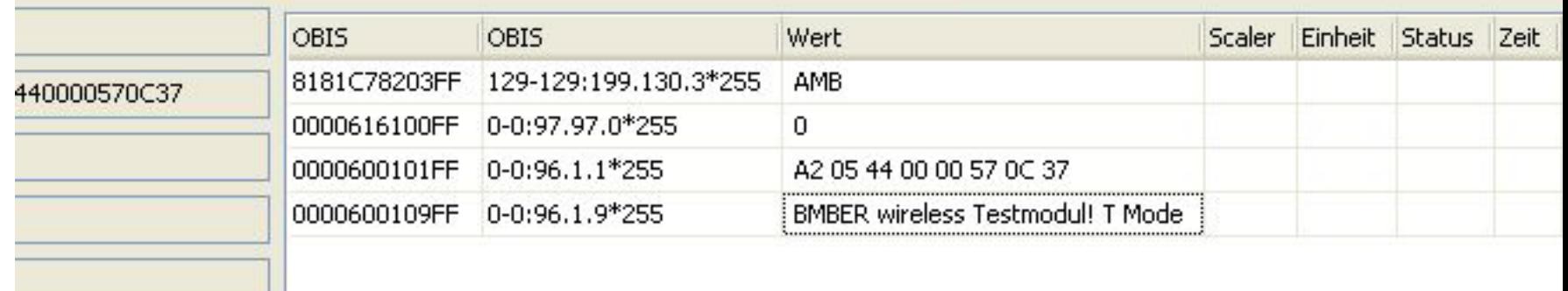

# Intro – Smart Metering – Meter

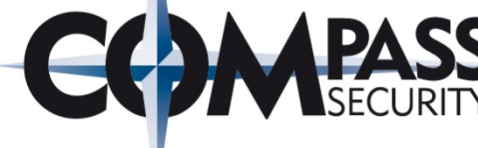

## Electricity Meters

- Various Vendors
- Kamstrup is just an example

## Interfaces

- Optical
- Wired Interfaces
- GPRS
- ZigBee
- Wireless M-Bus

## Functionality

- Meter reading
- Pre-payment
- **Tariffs**
- **Disconnect**

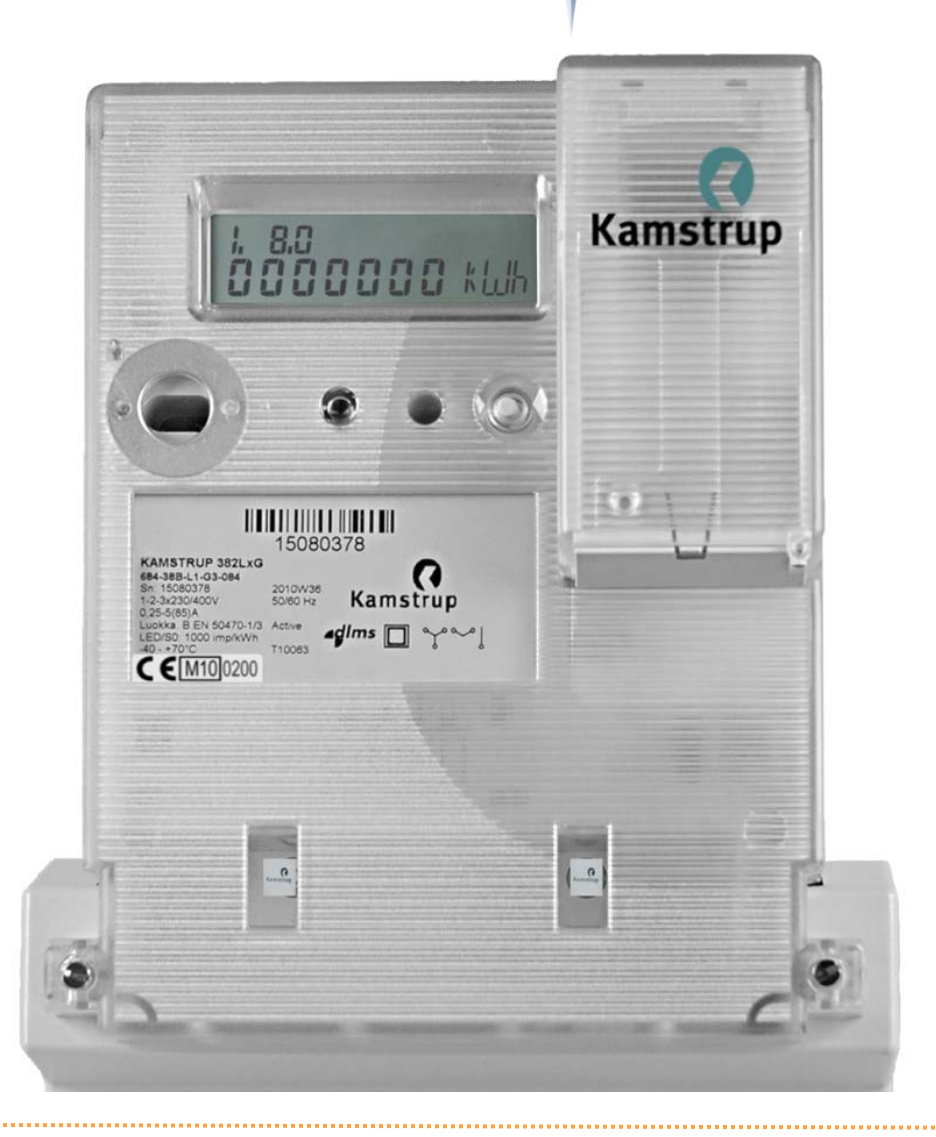

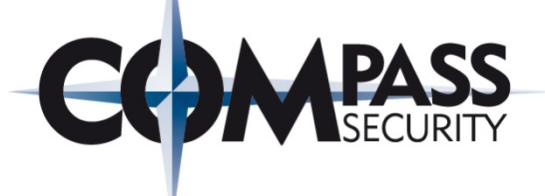

# Wireless M-Bus

 $-$ 

Compass Security AG Werkstrasse 20 P.O. Box 2038 CH-8645 Jona

Tel +41 55 214 41 60 Fax +41 55 214 41 61 team@csnc.ch www.csnc.ch

# Application

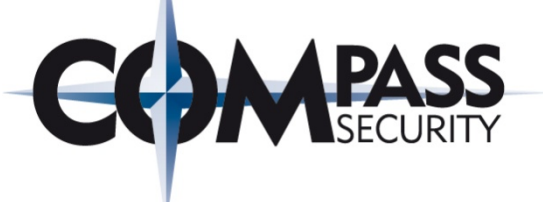

## Market segment

- ← Popular in remote meter reading
	- ← Heat, Water, Gas, Electricity
- 15 million wireless devices deployed (figures from 2010)
- Mainly spread across Europe

## Usage

- Remote meter reading
- Drive-by meter reading
- Meter maintenance and configuration
- Becoming popular for smart metering applications
	- Tariff schemes, real-time-pricing
	- Demand-response
	- $\div$  Pre-payment
	- Load-limit
	- **← Remote disconnect**

# Protocol Stack

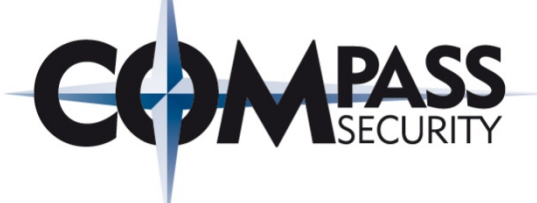

## Involved Standards

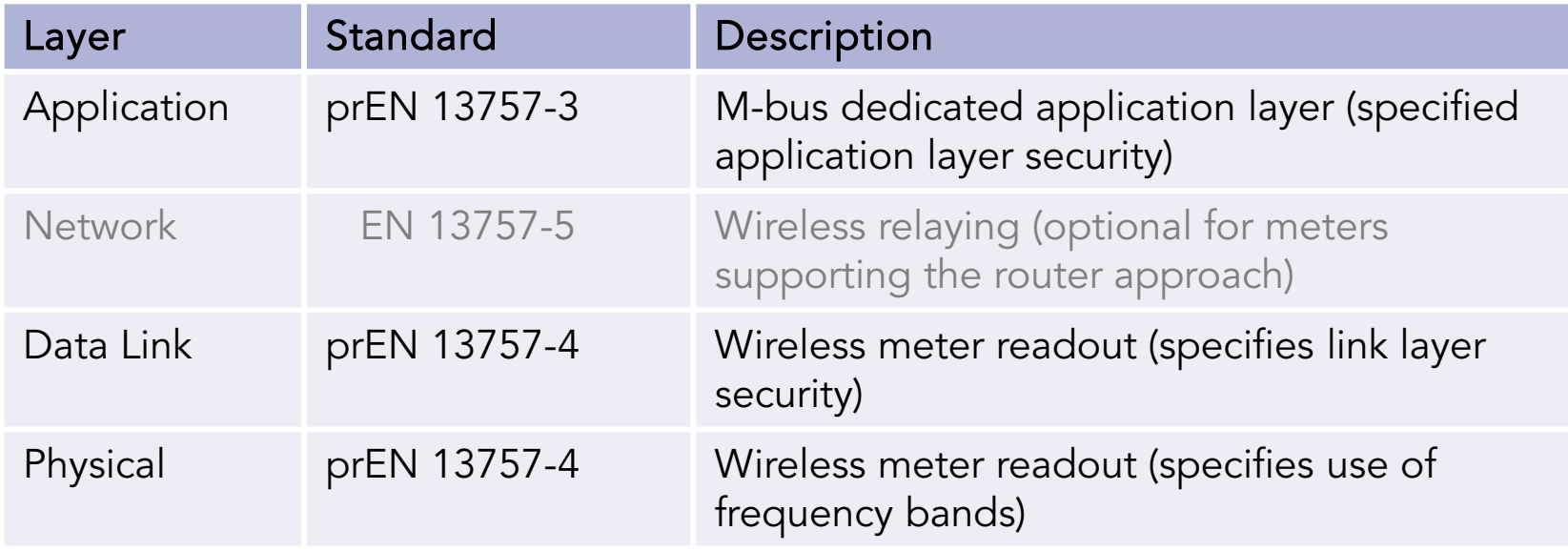

## Legend

- EN European Norm
- + pr Draft Standard

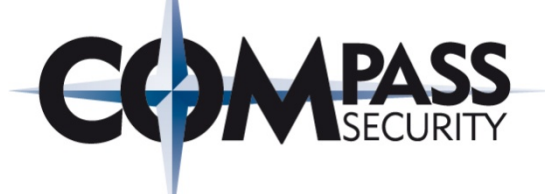

# Protocol Overview

Compass Security AG Werkstrasse 20 P.O. Box 2038 CH-8645 Jona

Tel +41 55 214 41 60 Fax +41 55 214 41 61 team@csnc.ch www.csnc.ch

# Protocol Overview – Physical Layer

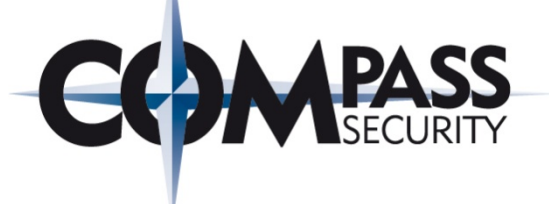

## Physical Layer

- Frequency Spectrums
	- 868 MHz
	- $+434 MHz$
	- $+$  169 MHz
- Distance
	- Up to 5 miles (LoS)
- Line coding (depends on communication mode)
	- 3 of 6 code (constant-weight code)
	- Manchester coding
	- + NRZ coding

# Protocol Overview – Data Link Layer

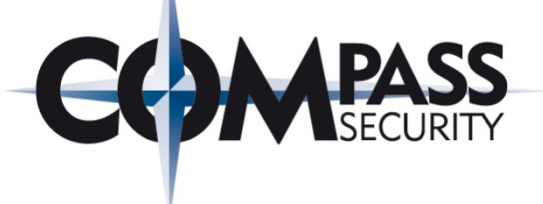

## Data Link Layer

Frames (typical)

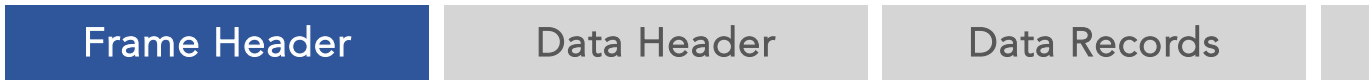

- $+$  CRCs
- Device addressing
- Specification of data (application layer)
	- Response
	- Command
	- **← Alerts and Errors...**
- Extended Link Layer
	- $+$  CRCs
	- Provides encryption at link layer

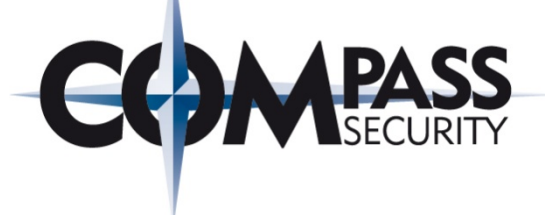

## First Block (Frame Header)

Example Capture (Sent by meter, CRCs removed) **1E 44 2D 2C 07 71 94 15 01 02** 7A B3 00 10 85 BF 5C 93 72 04 76 59 50 24 16 93 27 D3 03 58 C8

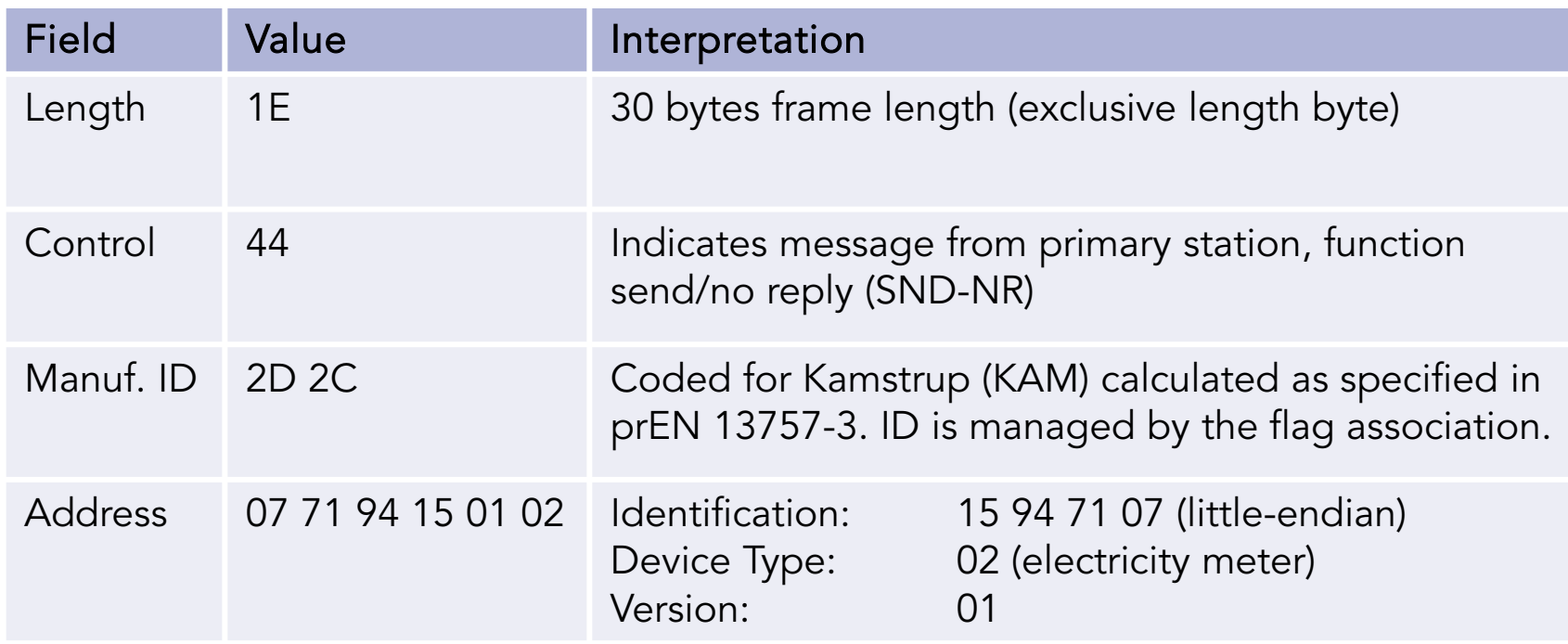

# Protocol Overview – Application Layer

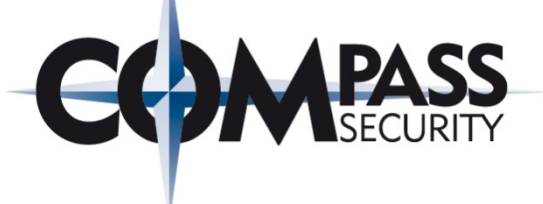

## Data Header Types

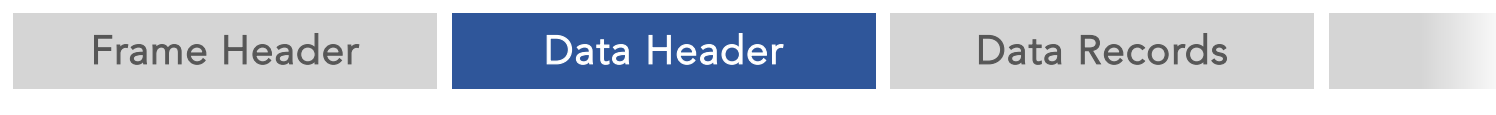

- No header
- Short header
	- $\leftarrow$  Indicates access number
	- Signals errors and alerts
	- $\triangleleft$  Indicates encryption mode
- **←** Long header
	- Additionally signals addresses behind bridges or virtual devices

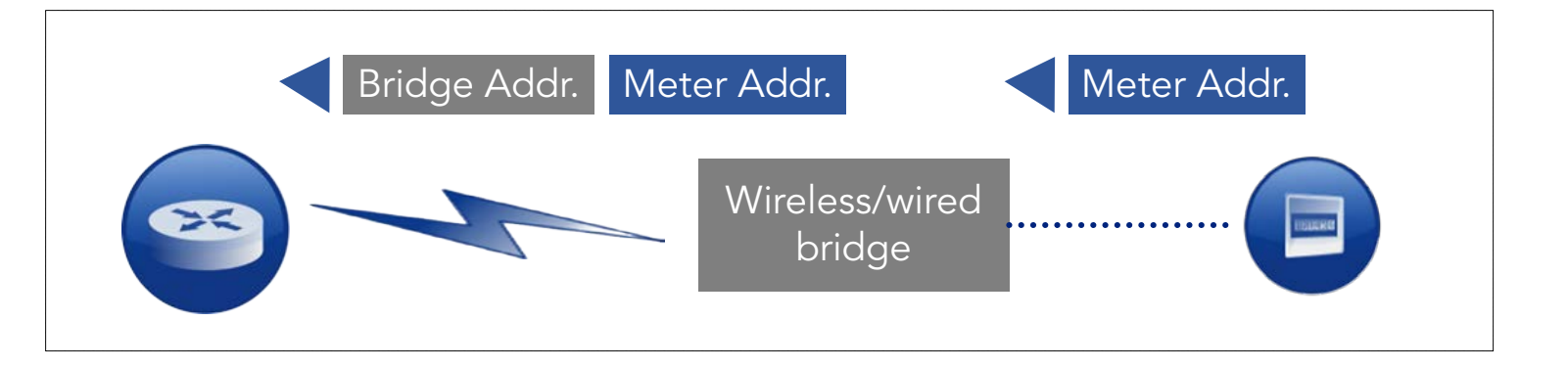

Protocol Overview – Application Layer

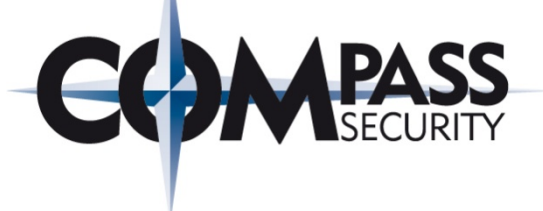

## Data Header Example

Example Capture (Sent by meter, CRCs removed) 1E 44 2D 2C 07 71 94 15 01 02 7A **B3 00 10 85** BF 5C 93 72 04 76 59 50 24 16 93 27 D3 03 58 C8

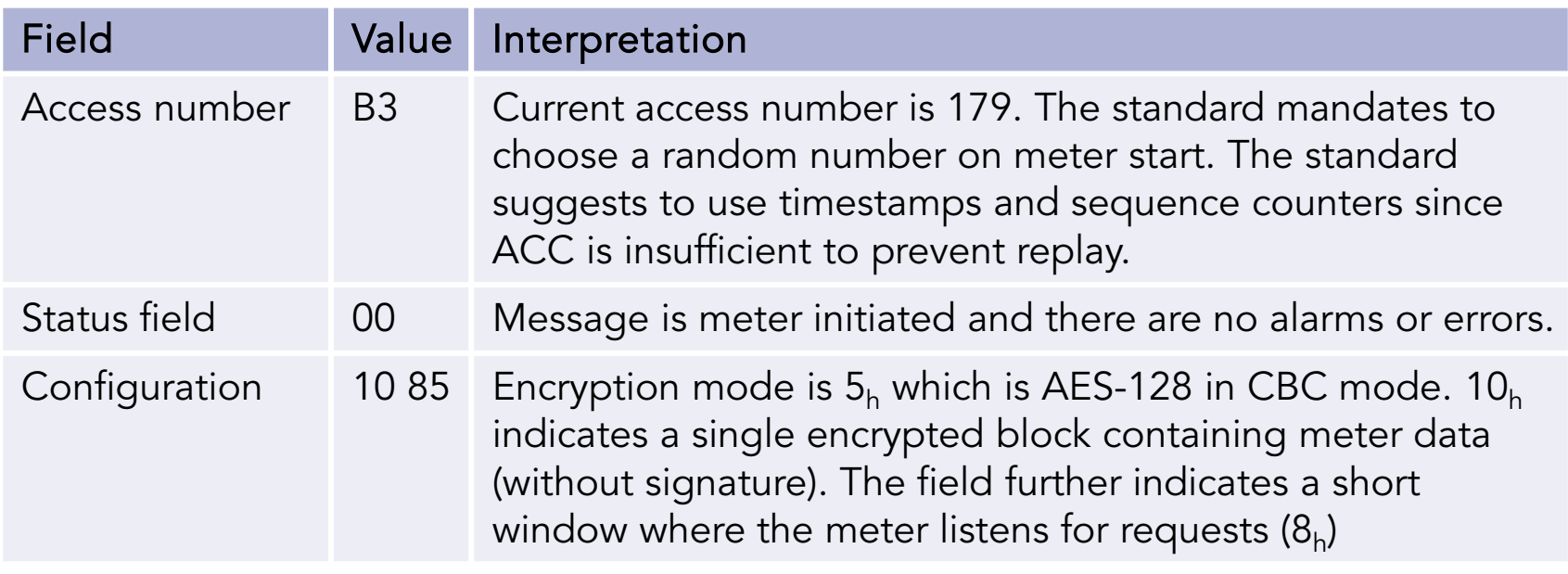

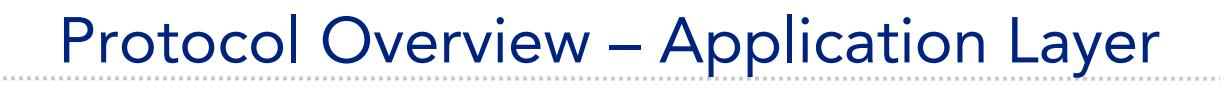

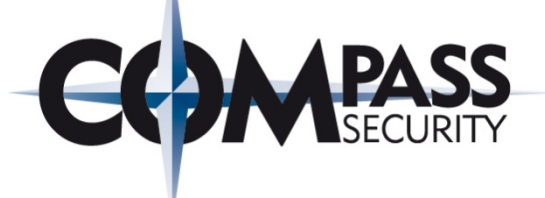

## Data Records

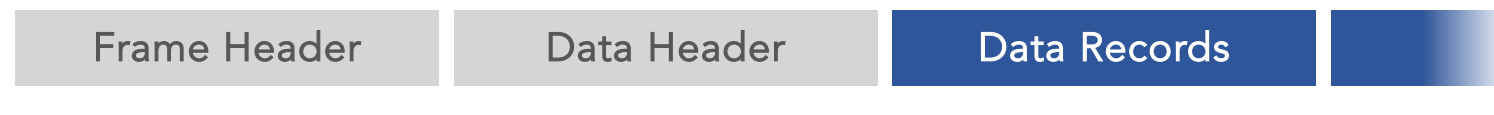

 Structured using data information fields (DIF) and value information fields (VIF) incl. relevant extensions (DIFE, VIFE)

## Data Record Example

04 83 3B 08 34 05 00

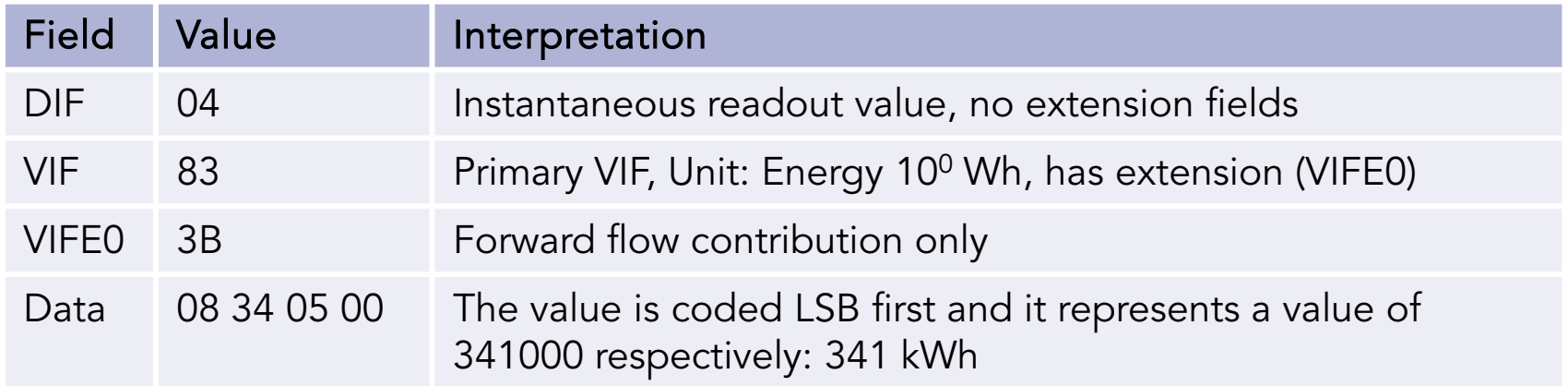

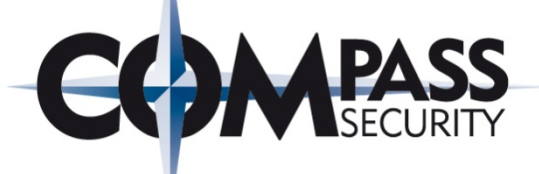

Protocol sniffers display wireless M-Bus data record contents provided you know the key. The standard suggests "at least 8 bytes of the key shall be different for each meter"

```
Chrunsch@tortuga:~/Dev/scambus
```
cbrunsch@tortuga:~/Dev/scambus\$ ./scanner.py -vv -i /dev/ttyUSB3 Aug 01 19:24:03 AMB 57 00 00 44 SND-NR Records: 2

```
CI Detail:
                  72 (EN 13757-3 Application Layer with long Transport Layer, SND-
                  long header
|header:
                  False
has errors: Thas and the contract of the contract of the contract of the contract of the contract o
                  No access
access:
config word: 05 30
                  5 (AES encryption with CBC; IV is not zero)
mode:
                  A2 05 44 00 00 57 0C 37 58 58 58 58 58 58 58 58
iv:
key: I
                  CA FE BA BE 12 34 56 78 9A BC DE FO CA FE BA BE
DIFs:
         OE (Instantaneous value, 12 digit BCD)
         13 (Volume l)
VIFs:
Value:
         00 00 00 00 21 36
         OD (Instantaneous value, variable length)
DIFs:
         FD 11 (Second extension of VIF-codes)
VIFs:
Value: 41 4D 42 45 52 20 77 69 72 65 6C 65 73 73 20 54 65 73 74 6D 6F 64 75 6C
```
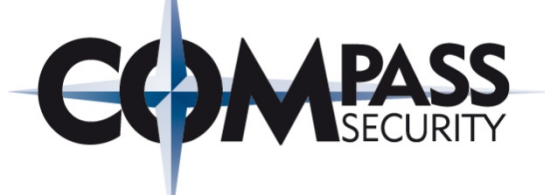

# wM-Bus Protocol Analysis

L It

Compass Security AG Werkstrasse 20 P.O. Box 2038 CH-8645 Jona

Tel +41 55 214 41 60 Fax +41 55 214 41 61 team@csnc.ch www.csnc.ch

## Dedicated Application Layer (DAL) Encryption Modes

- ← 0 no encryption
- 1 reserved
- ← 2 DES in CBC mode, zero IV
- + 3 DES in CBC mode, non-zero IV
- ◆ 4 AES-128 in CBC mode, zero IV
- + 5 AES-128 in CBC mode, non-zero IV
- 6 reserved for future use
- 7ff reserved

## Extended Link Layer (ELL) Encryption Modes

- 0 no encryption
- 1 AES-128 in CTR mode

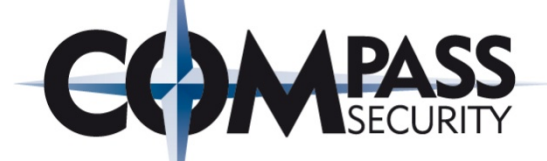

# Are we safe with AES?

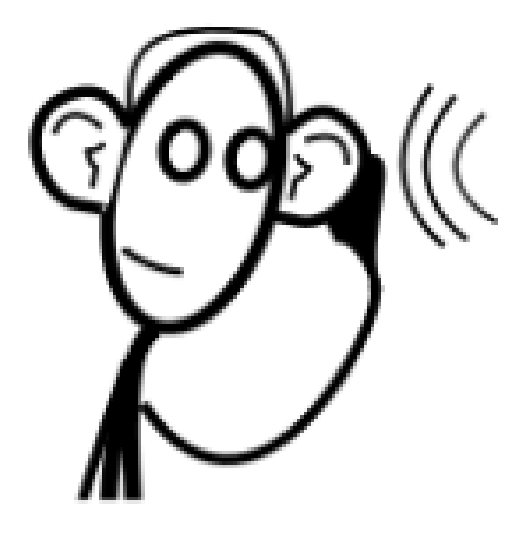

L.R.

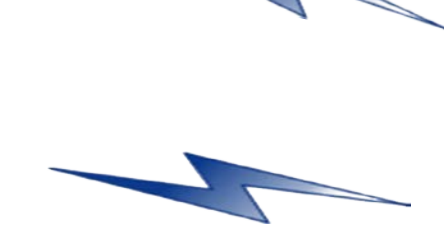

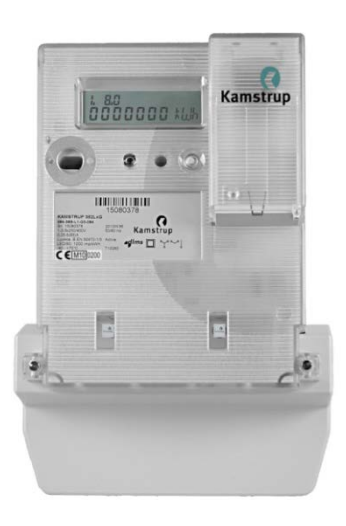

Compass Security AG Werkstrasse 20 P.O. Box 2038 CH-8645 Jona

Tel +41 55 214 41 60 Fax +41 55 214 41 61 team@csnc.ch www.csnc.ch

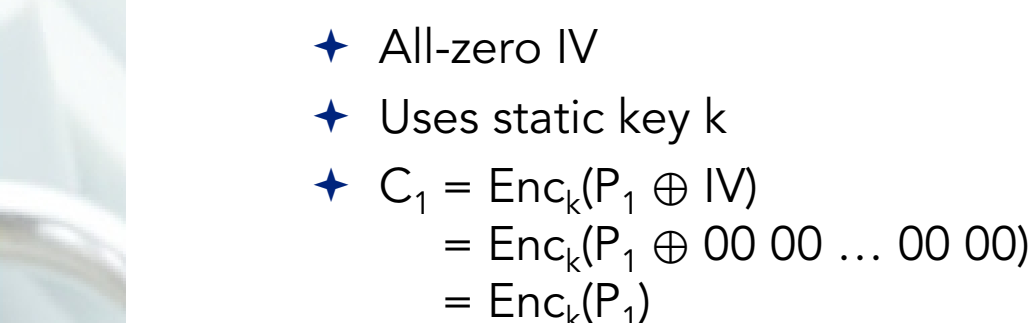

Equal PT result in same CT

## Standard workaround

- Standard mandates to prefix value with date and time record
- Date and time (record type F) maximum granularity is minutes

## Side note

Type I and J records allow for a granularity of seconds

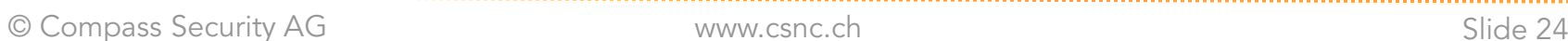

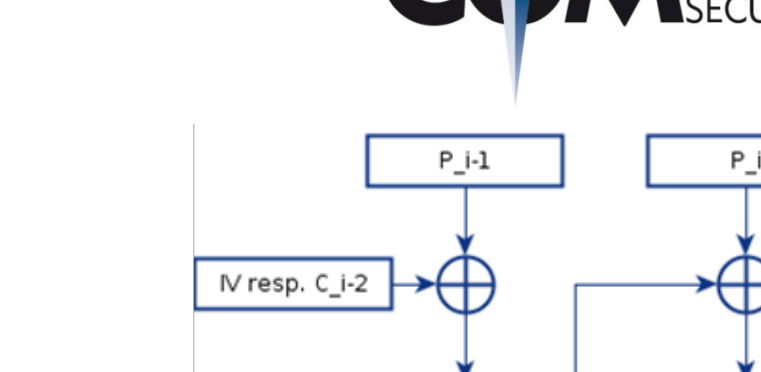

key  $k \rightarrow$ 

Observed

Enc

 $C$  i-1

# Are we safe with AES?

Encryption Mode 4 (DAL)

← AES-128 in CBC mode

key k-

Enc

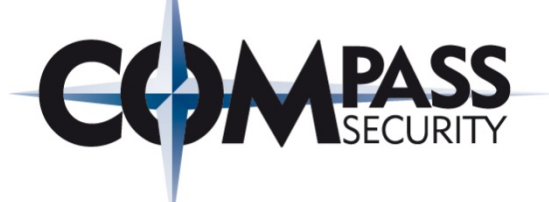

Encryption Mode 5 (DAL)

- ← AES-128 in CBC mode
- Non-zero IV
- $\div$  Uses static key k
- $\rightarrow$  IV built from frame info and data header

## Mode 5, IV Example

Example Capture (Sent by meter, CRCs removed) 1E 44 **2D 2C 07 71 94 15 01 02** 7A **B3** 00 10 85 BF 5C 93 72 04 76 59 50 24 16 93 27 D3 03 58 C8

### Initialization Vector (IV)

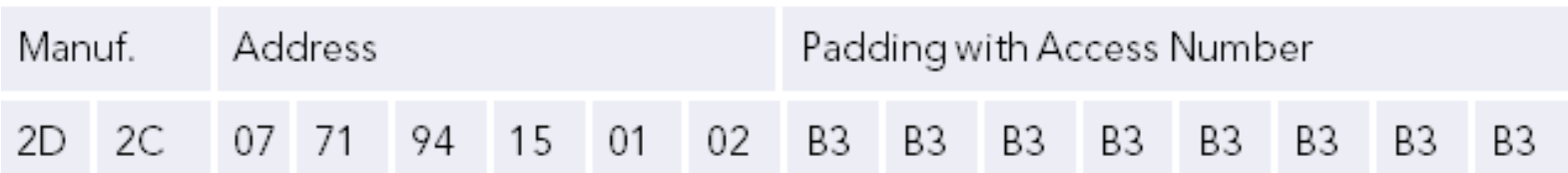

# How about Counter Mode?

## Encryption Mode 1 (ELL) AES-128 in CTR mode

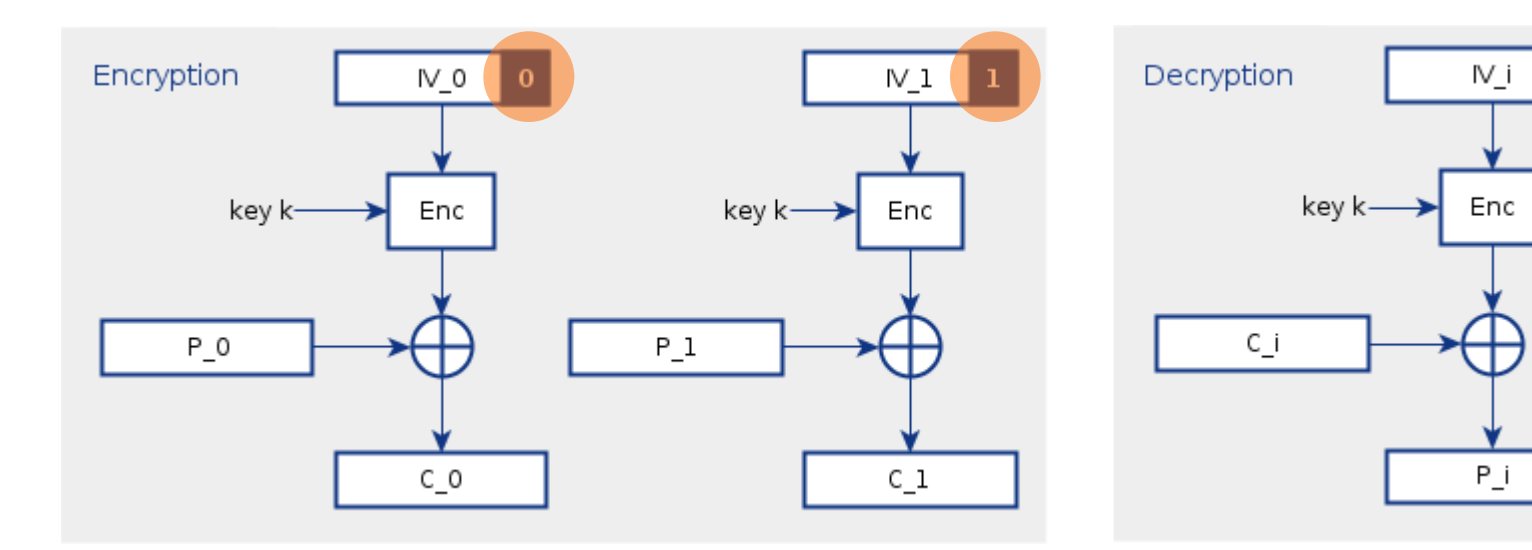

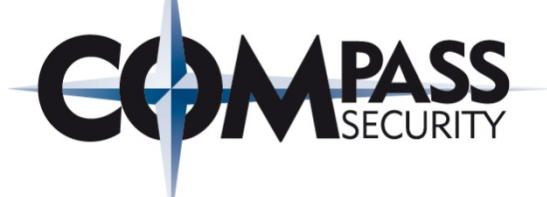

Keystream repetition in CTR mode

 $C_a$  =  $Enc_k(TV)$   $\oplus$   $P_a$  $C_h$  = Enc<sub>k</sub>(IV)  $\oplus$  P<sub>b</sub>

## Apply Mathemagic

 $P_a \oplus P_b = C_a \oplus C_b$ 

## Example of Keystream Repetition

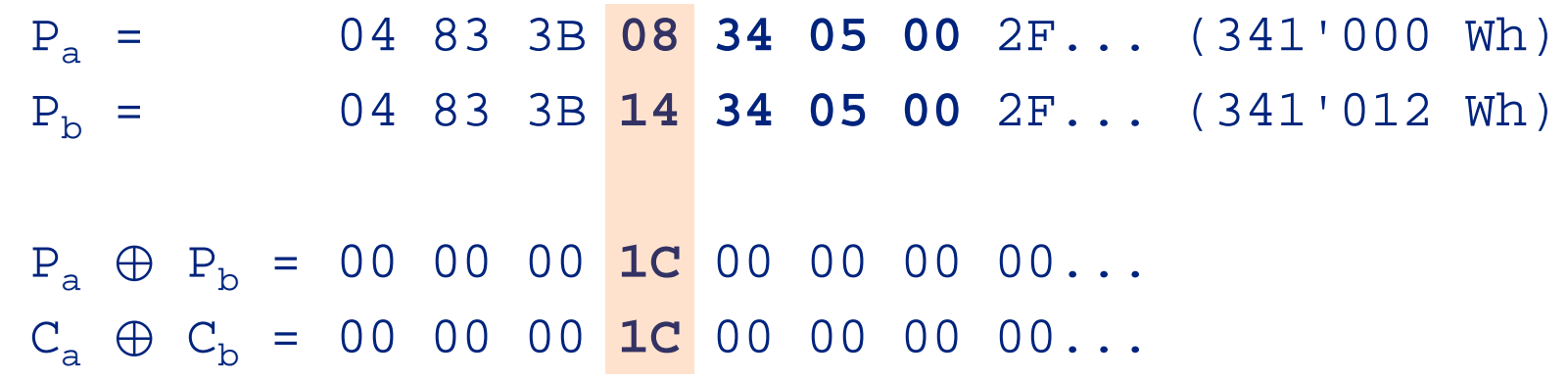

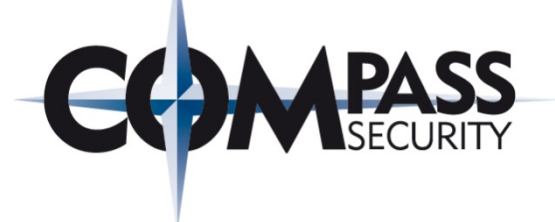

We observed a difference of 0x1C. So what?

Think about the construction of 0x1C out of two values Max. difference: 1 1100 = 28  $-0$  0000 = 0 = **28 Wh** Min. difference: 1 0000 = 16  $-0$  1100 = 12  $=$  4 Wh

Consumption must have changed between 4 and 28 Wh

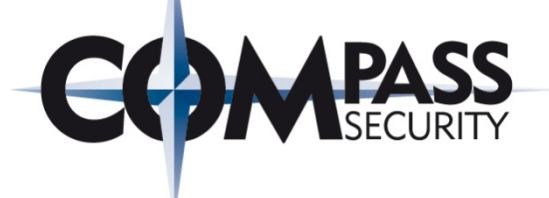

## IV in encryption mode 1

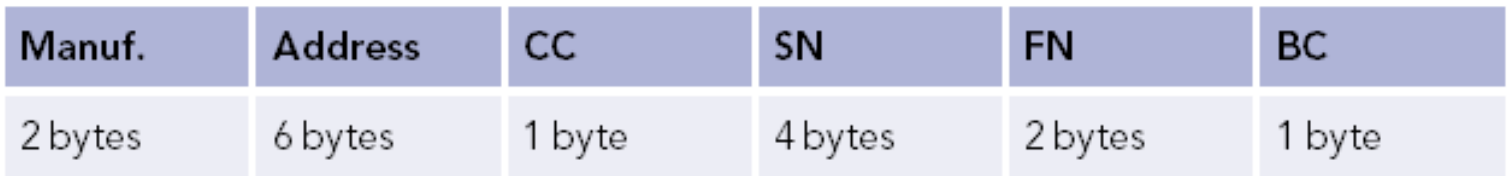

- CC Signal communication direction, prioritise frames ...
- SN Encryption mode, time field, session counter (4 bits)
- $\div$  FN Frame number
- **← BC** Block counter

 $\div$  Predictable IVs result in 85-bits security due to TMTO

## How to get the key stream to repeat?

- **← Cause device to reuse the same IV**
- If someone could adjust the device time the IV could be repeated

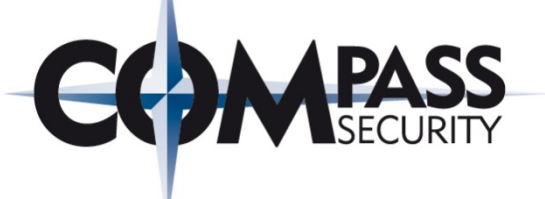

## Encryption in Special Protocols

- Alarms and errors
	- $\div$  Signalled within status byte
	- + Header is not subject to encryption
- $\leftrightarrow$  Application resets (CI 50<sub>h</sub>)
	- + Special upper layer protocol
	- ◆ Security services of the DAL and ELL do not apply

## + Clock updates

- Special upper layer protocol
- $\div$  Set, add and subtracts (TC field)

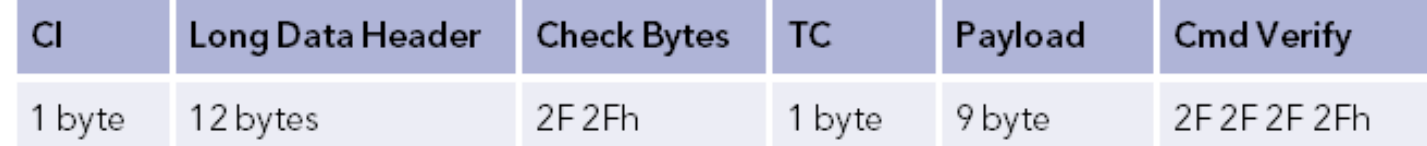

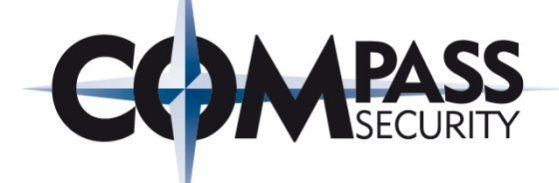

# Issues with message integrity?

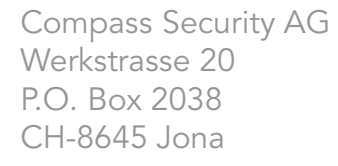

Tel +41 55 214 41 60 Fax +41 55 214 41 61 team@csnc.ch www.csnc.ch

Kamstrup

**HOUSE LINE** 

# Integrity, Authentication Analysis

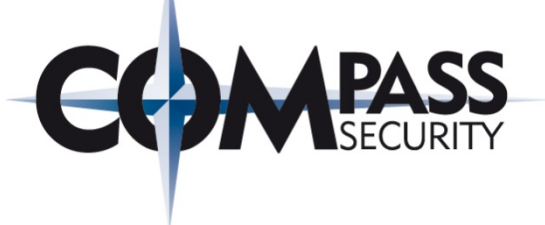

## General

◆ There are two mention on how one could approach authentication. However there are neither authentication methods nor protocols specified

## DAL Integrity Protection

- $\leftarrow$  CRCs
	- $\rightarrow$  There are CRCs at the frame level
	- ← CRCs are not considered integrity protection

## $\div$  Signatures

- Encryption mode 5 and 6 can signal digitally signed billing data
- $\rightarrow$  Not widely used => due to meter display has priority

## MACs

 $\div$  Not available

## Manipulation of Ciphertexts or IVs

- $\div$  In CBC mode, the manipulation of ciphertexts is pointless
- $\rightarrow$  Manipulation of the IV is difficult but feasible

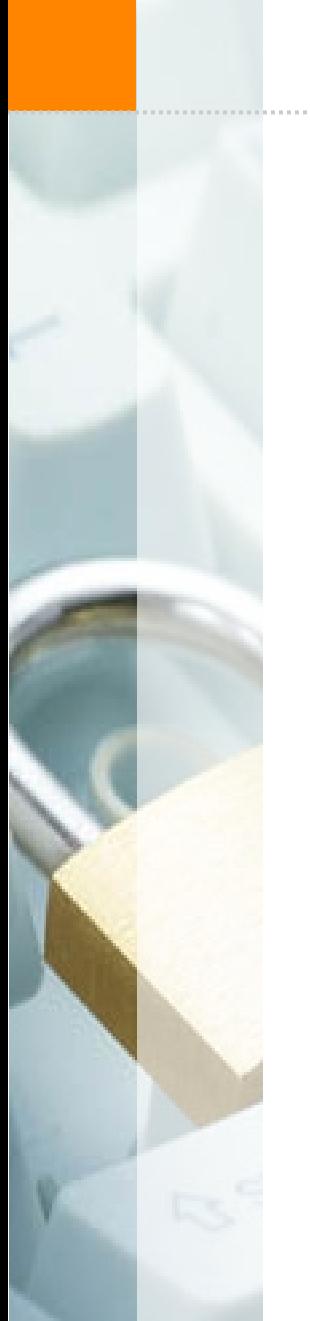

# IV Manipulation in CBC

## CBC Mode of Decrpytion

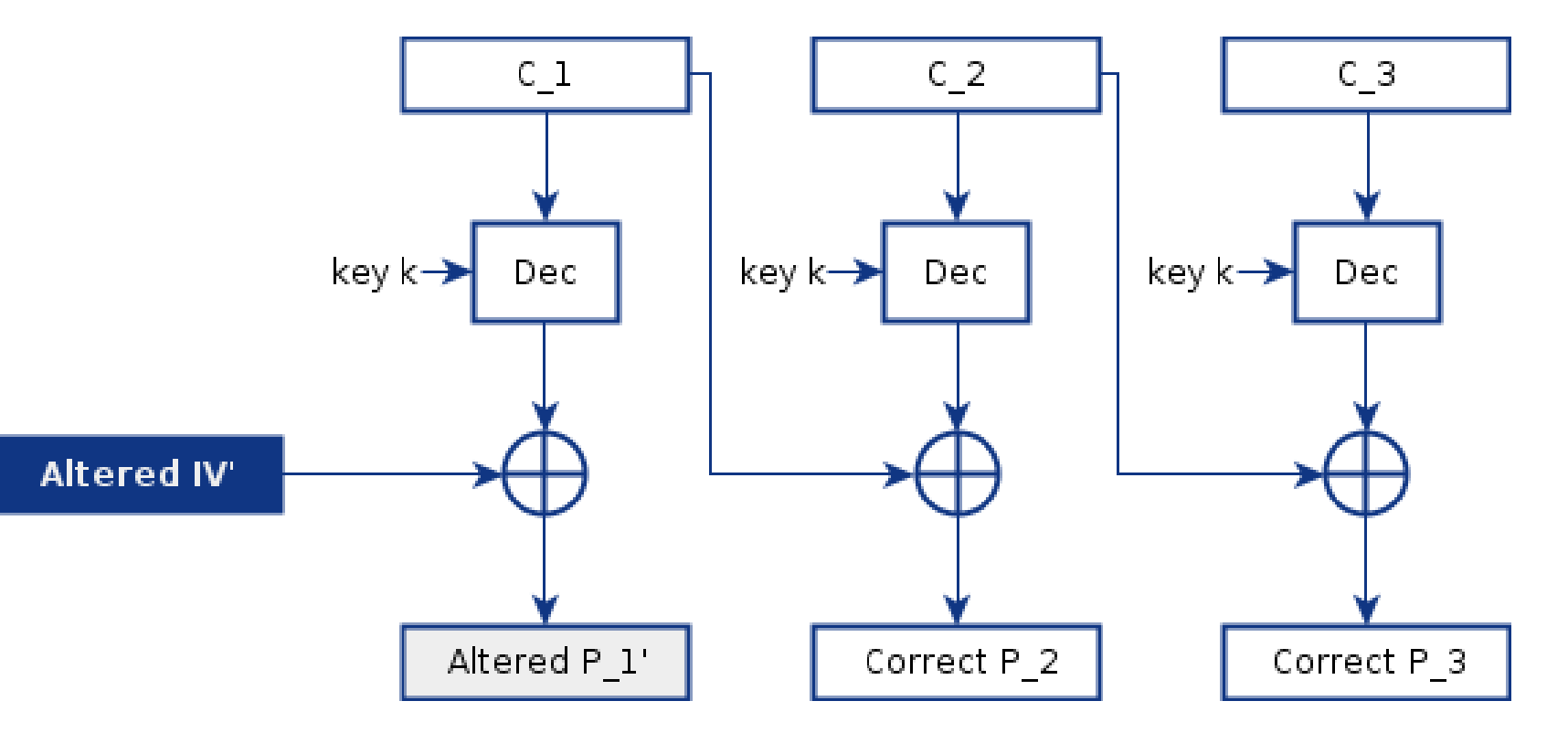

**COMMEASS** 

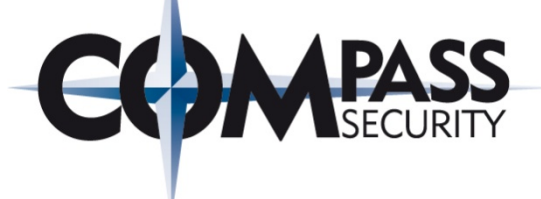

## Feasibility of IV manipulation

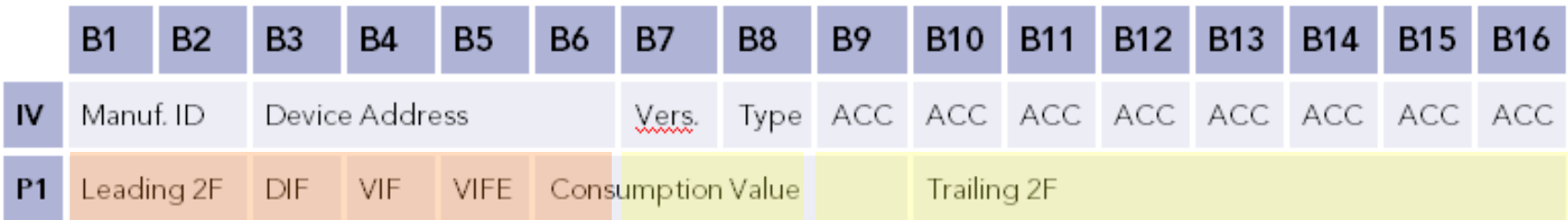

## **Issues**

- Manipulation of manufacturer or address => key not found
- Manipulation of version, type => key not found (receiver specific)
- Manipulation of ACC => destroys trailing 2F (receiver specific)
- What if devices share the same key?

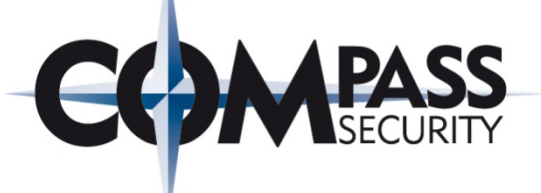

Example of Consumption Value Manipulation  $P_1'$  = Dec<sub>k</sub>(C<sub>1</sub>)  $\oplus$  IV' => Dec<sub>k</sub>(C<sub>1</sub>) = P<sub>1</sub>'  $\oplus$  IV' = P<sub>1</sub>  $\oplus$  IV  $P_1' = P_1 \oplus IV \oplus IV'$ 

## Precondition

Original value read from meter display 341 kWh (08 34 05 00 )

## Calculate Plaintext  $P_1'$

P1 2F 2F 04 83 3B **08 34 05 00** 2F 2F 2F 2F 2F 2F 2F IV 2D 2C 07 71 94 15 01 02 B3 B3 B3 B3 B3 B3 B3 B3 IV' 2D 2C 07 71 94 15 01 **05** B3 B3 B3 B3 B3 B3 B3 B3 P1' 2F 2F 04 83 3B **08 34 02 00** 2F 2F 2F 2F 2F 2F 2F

## Result

P1' 144'392 Wh (08 34 02 00)

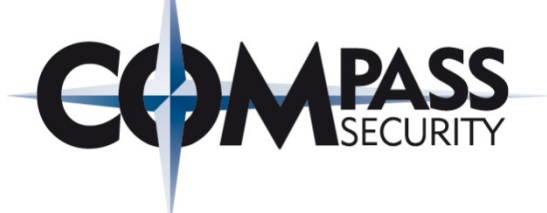

Partial Encryption

- ◆ Dedicated Application Layer allows for partial encryption
- $\leftrightarrow$  How does the receiver handle doubled data records?

## Expansion Attack Example

Value in CT: 04 83 3B 08 34 **05** 00 (341'000 Wh) **1E** 44 2D 2C 07 71 94 15 01 02 7A B3 00 10 85 **BF 5C 93 72 04 76 59 50 24 16 93 27 D3 03 58 C8**

Value attached: 04 83 3B 08 34 **02** 00 (144'392 Wh) **25** 44 2D 2C 07 71 94 15 01 02 7A B3 00 10 85 **BF 5C 93 72 04 76 59 50 24 16 93 27 D3 03 58 C8 04 83 3B 08 34 05 00**

# Manipulation of the ELL

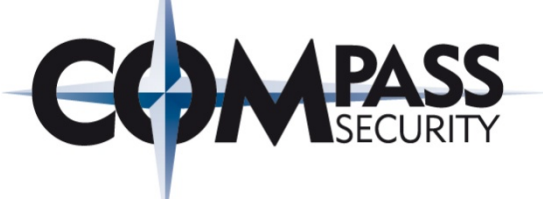

## ELL Integrity Protection

- ← CRC at the frame level
- Another CRC at the ELL level (subject to encryption)
- No MACs, no signatures

## ELL CRC calculation

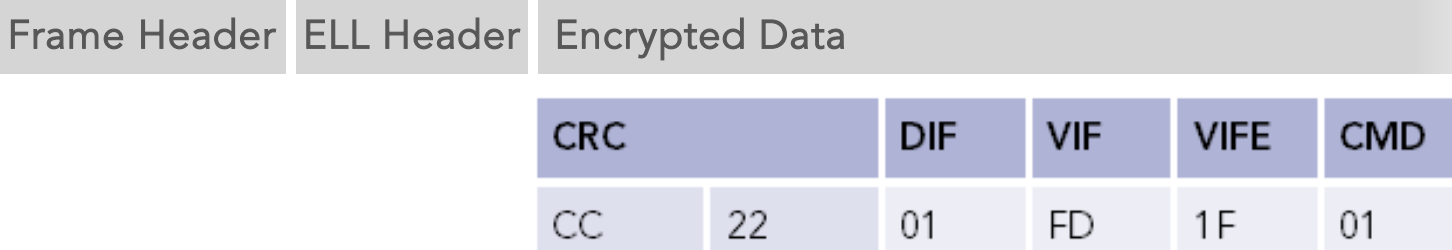

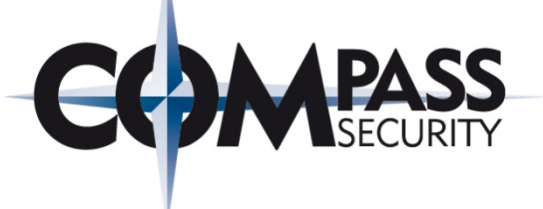

## Data Link Layer: CRC calculation using reveng

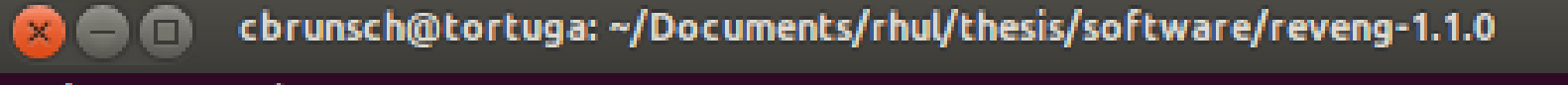

 $./$ reveng -h ….

Copyright (C) 2010, 2011, 2012, 2013 Gregory Cook This is free software; see the source for copying conditions. There i warranty; not even for MERCHANTABILITY or FITNESS FOR A PARTICULAR PU Version 1.1.0 <http://reveng.sourceforge.

```
$ ./reveng -D | grep 13757
```

```
$ ./reveng -m CRC-16/EN-13757 -c 01FD1F01
cc22$ ./reveng -m CRC-16/EN-13757 -c 01FD1F00
f147
```
# Integrity Analysis

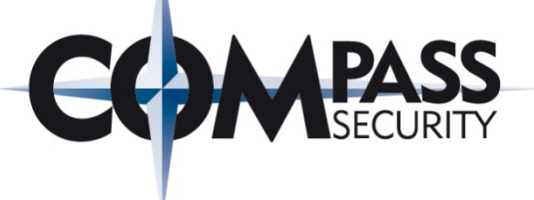

## ELL Manipulation Example

- $P_a = CC$  22 01 FD 1F 01 (On Command)
- **Pb** = **F1 47 01 FD 1F 00** (Off Command)
- Ca = E7 8E 1B 7B 9D 86 (Intercepted Ciphertext)
- $C_{\rm b}$  =  $C_{\rm a}$   $\oplus$   $P_{\rm a}$   $\oplus$   $P_{\rm b}$
- $C_b = E7 8E 1B 7B 9D 86 \oplus$ 
	- CC 22 01 FD 1F 01 ⊕
	- F1 47 01 FD 1F 00
- **Cb** = **DA EB 1B 7B 9D 87 (Manipulated Ciphertext)**

# Which messages are affected?

## Integrity with Special Protocols

- No integrity protection at all
	- Alarms and errors
	- Application resets
	- Clock synchronization
	- Commands
	- Network management
	- $\leftarrow$  Precision timing

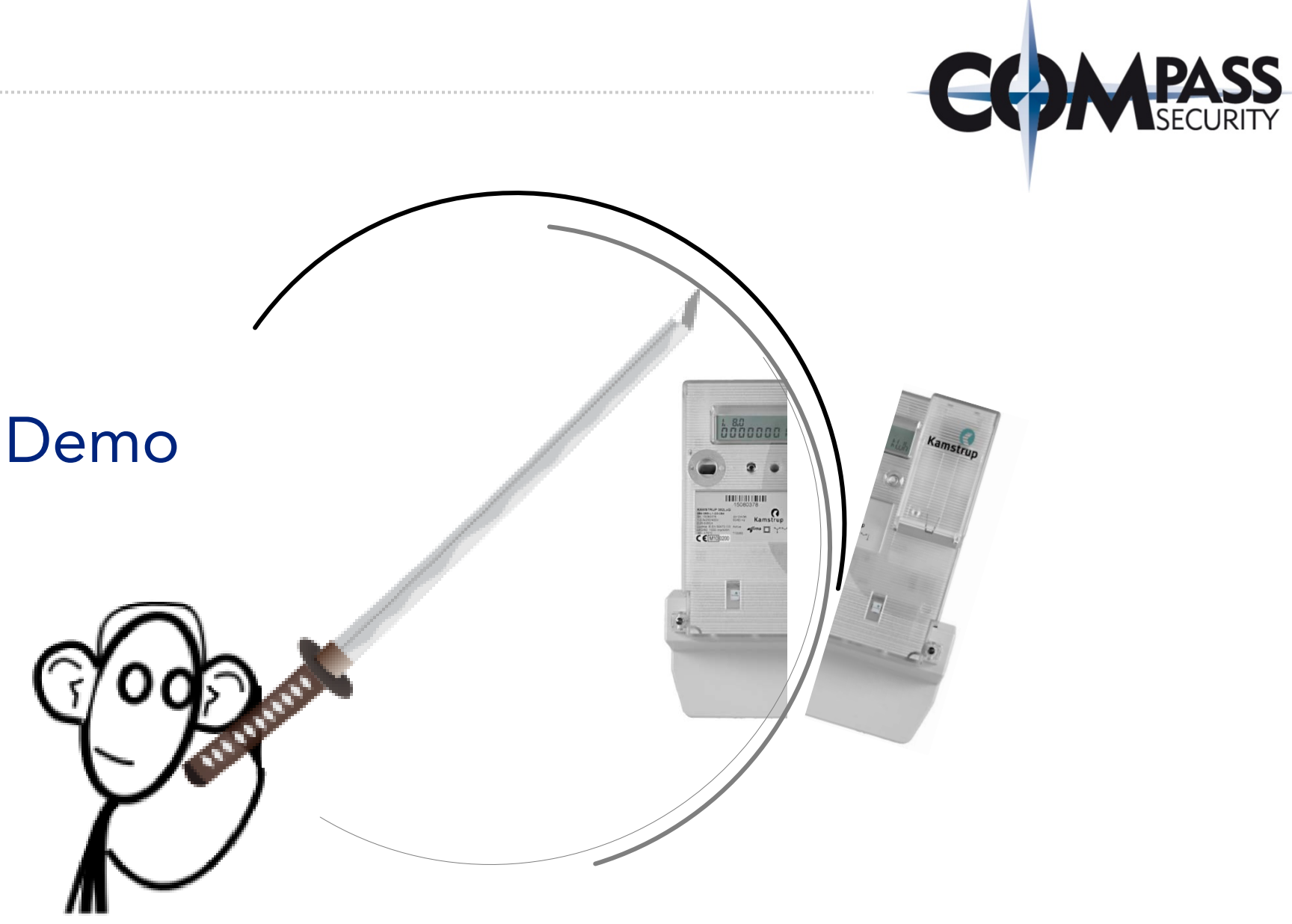

ES.

Compass Security AG Werkstrasse 20 P.O. Box 2038 CH-8645 Jona

Tel +41 55 214 41 60 Fax +41 55 214 41 61 team@csnc.ch www.csnc.ch

# Energy Fraud Demo

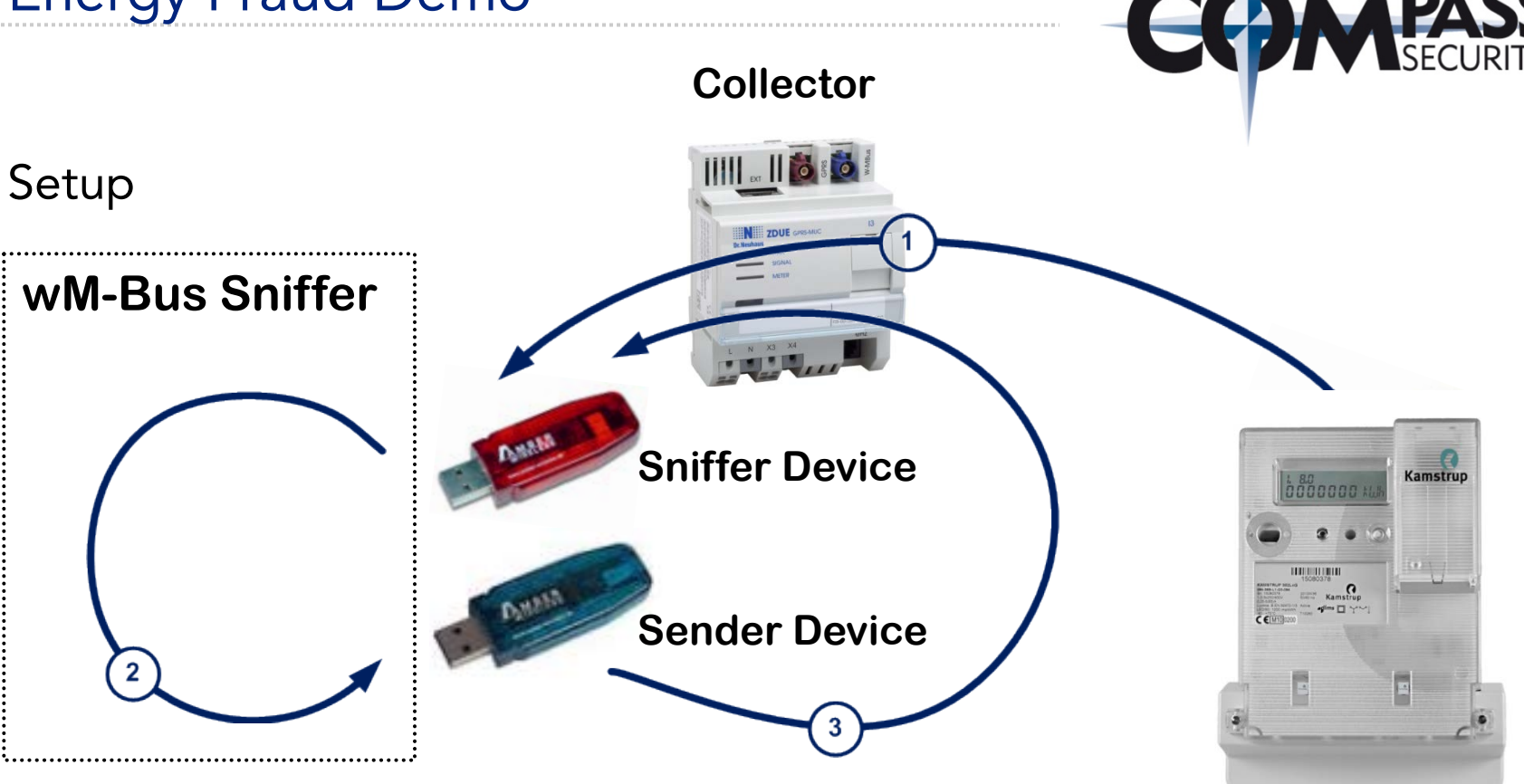

## Hardware

**Meter**

- Amber Sticks<http://amber-wireless.de/406-1-AMB8465-M.html>
- TI Transceiver<http://www.ti.com/lit/ds/symlink/cc1101.pdf>
- TI App Note <http://www.ti.com/lit/an/swra234a/swra234a.pdf>

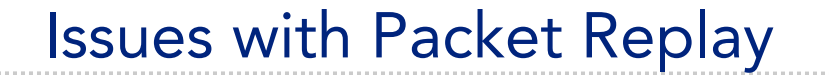

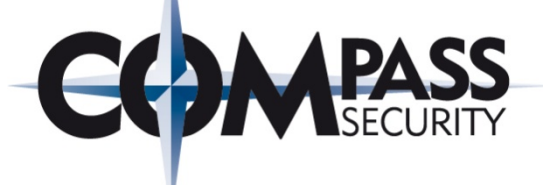

## Shield and Replay I

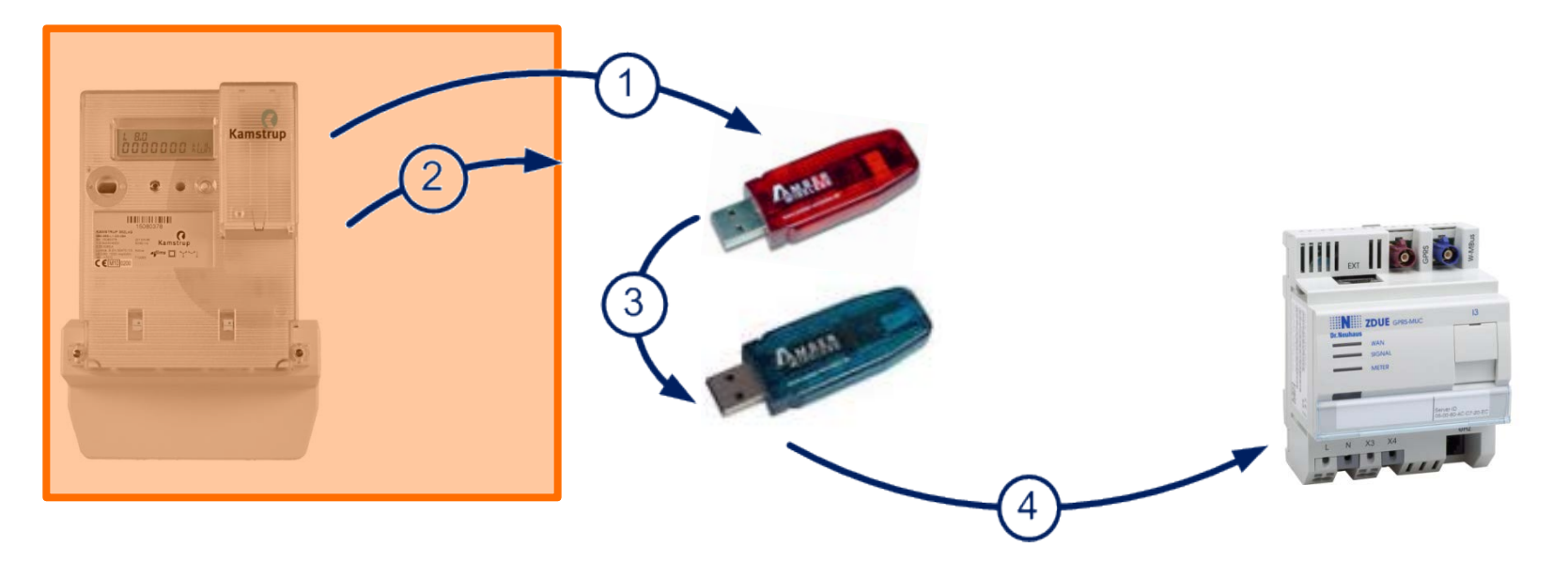

- Capture messages from original device
- Shield device and replay messages

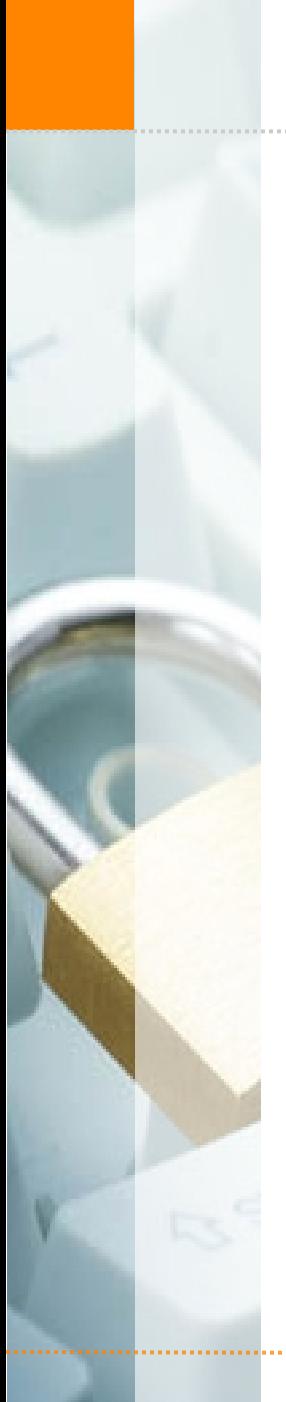

# Issues with Packet Replay

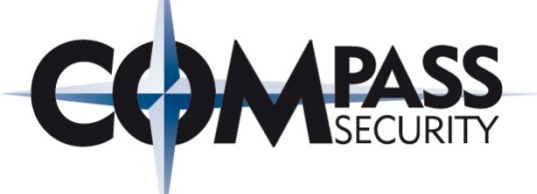

## Shield and Replay II

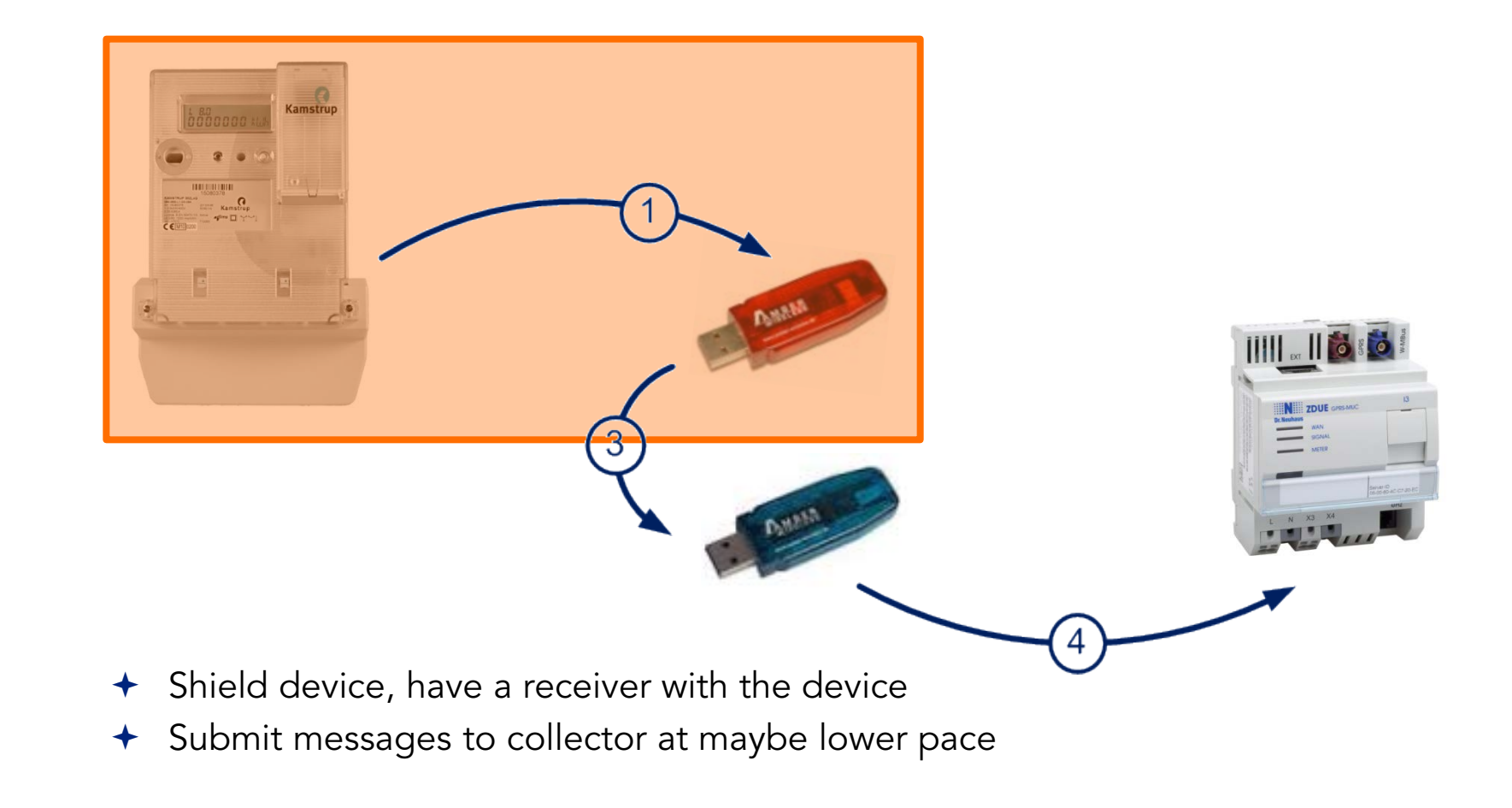

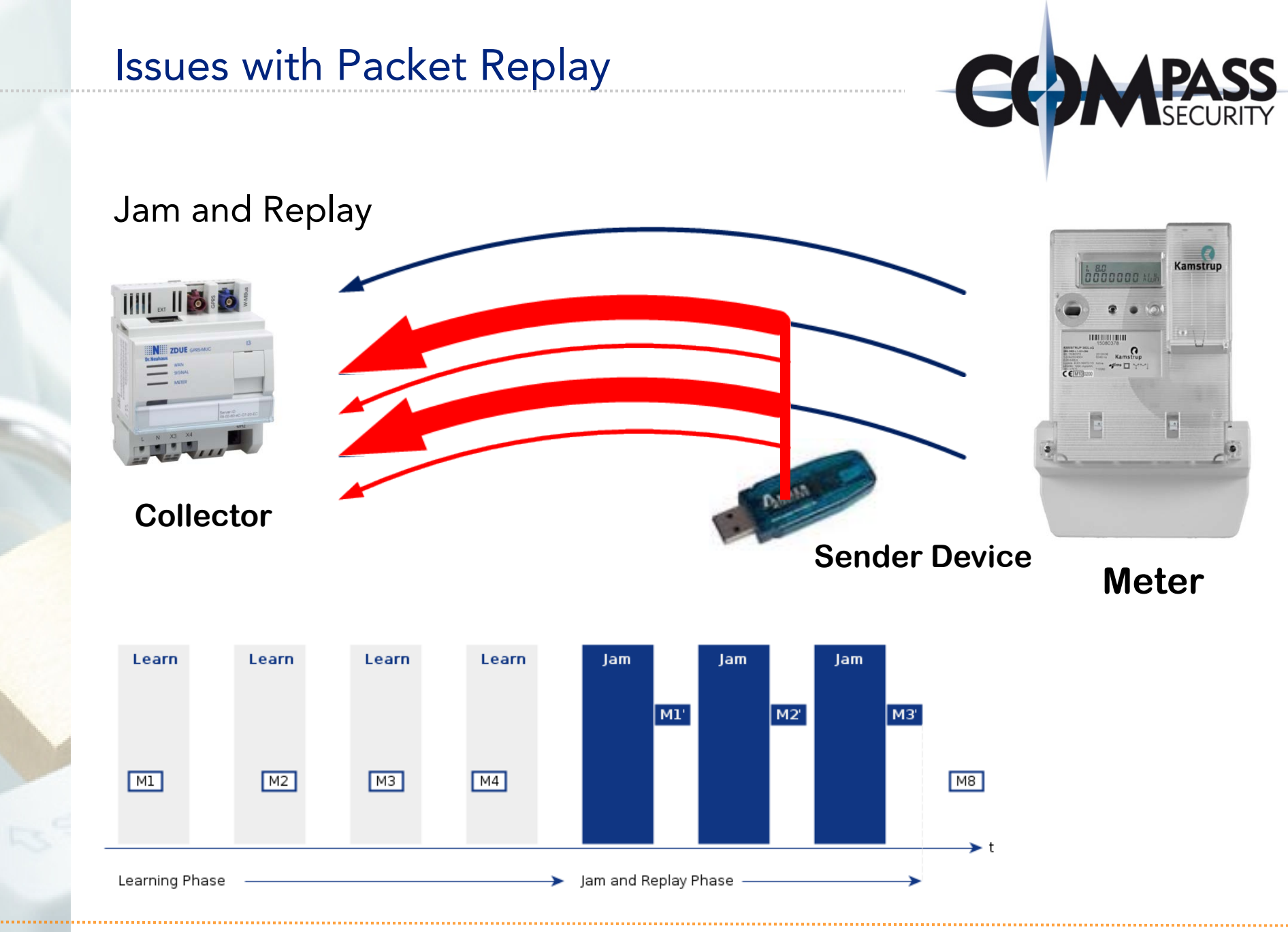

© Compass Security AG www.csnc.ch extending the state of Slide 45

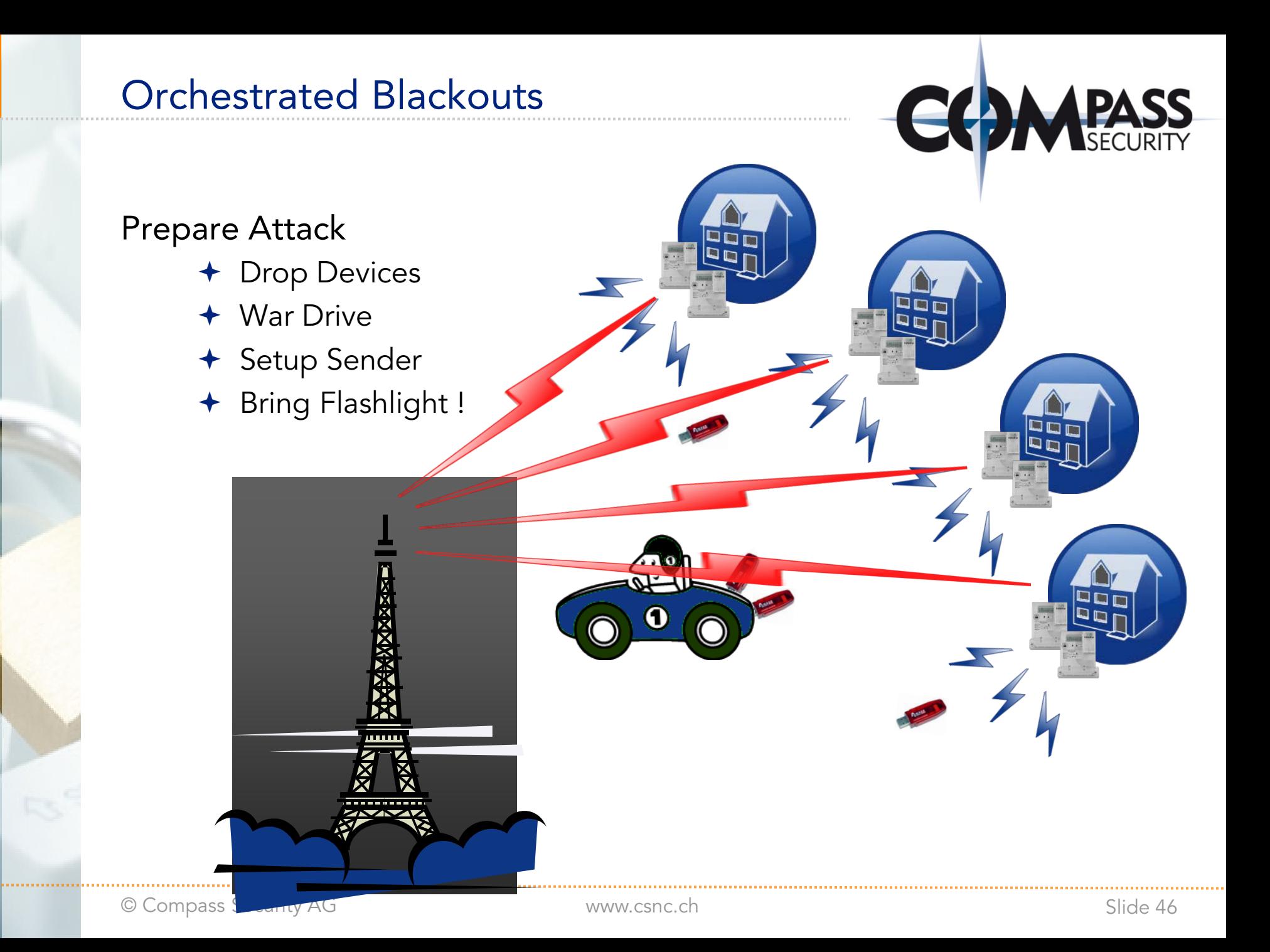

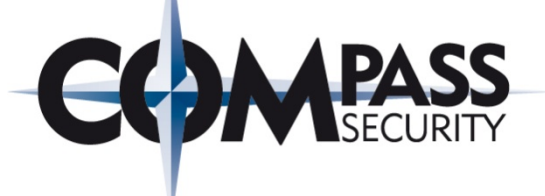

# **Conclusion**

L'it.

Compass Security AG Werkstrasse 20 P.O. Box 2038 CH-8645 Jona

Tel +41 55 214 41 60 Fax +41 55 214 41 61 team@csnc.ch www.csnc.ch

# Conclusion

## General Issues

- $\div$  Key size 64 bits
- + Zero consumption detection
- **←** Disclosure of consumption values
- Plaintext errors and alarms
- Information Disclosure
- Man-in-the-middle in routed environments
- $\div$  Key disclosure

## Energy Fraud

Manipulation of consumption value

## Orchestrated Blackouts

Manipulation of valve and breaker open/close commands

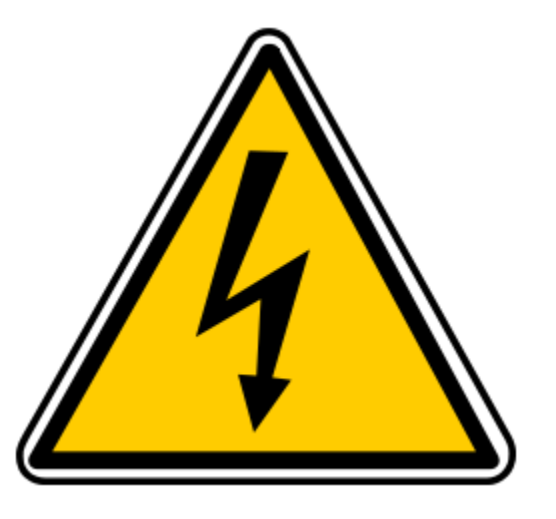

# **Outlook**

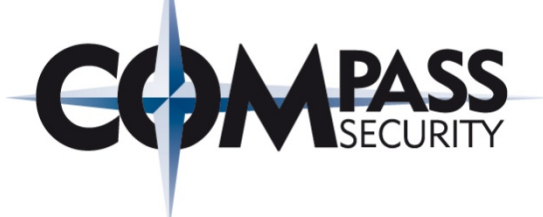

## Counter Measures

- Efforts of the OMS Group and the German Federal Office for Information Security (BSI Germany)
	- $\rightarrow$  Integrity-preserving authentication and fragmentation layer (AFL),
	- Additional encryption mode relying on AES-128 in CBC mode using ephemeral keys
	- TLS 1.2 support for wM-Bus
	- ◆ Published on X-Mas 2012
- Looks promising, no independent public analysis so far

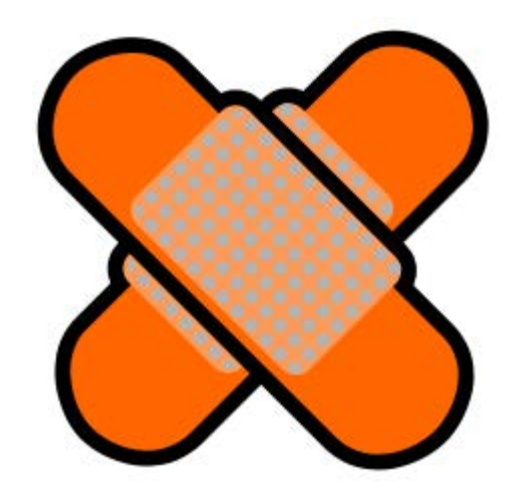

# **Battery pack empty.**

© Compass Security AG www.csnc.ch Slide 51

**Presentation (temporarily available from scambus git repo) http://www.csnc.ch/misc/files/2013/energy\_fraud\_and\_blackouts.pdf**

**Whitepaper (temporarily available from scambus git repo) http://www.csnc.ch/misc/files/2013/wmbus\_security\_whitepaper.pdf**

**Sniffer & MUC (credits lukas@statuscode.ch) https://github.com/CBrunsch/WMBus-Sniffer-MUC**

**Python Sniffer "Scambus" https://github.com/CBrunsch/scambus**

**GNU Radio wM-Bus (credits neundorf@kde.org) https://github.com/oWCTejLVlFyNztcBnOoh/gr-wmbus**

**Cliparts http://openclipart.org**